# edanz learning lab

# How to **SELECT A TARGET JOURNAL**

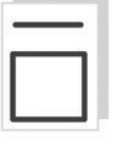

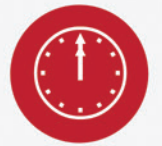

## When to select a journal?

· Early in the writing process, to ensure a good fit for your study's topic, importance, and relevance · Knowing the journal requirements helps during writing

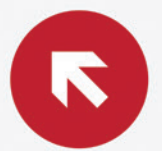

### Where to select a journal?

· Indexes, institutional websites, or the free Edanz Journal Selector (www.edanzediting.com/JOURNAL-SELECTOR)

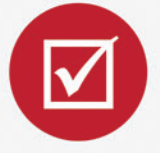

## How to select a journal?

· Match criteria that matter to you with those of journals · Check past issues, make shortlist of journals, and order them strategically

### **Don't forget!**

- . Choose only journals that are peer reviewed
- · Submit your manuscript to only one journal at a time . Check the journal is trusted by using the checklists at thinkchecksubmit.org

## What matters to you?

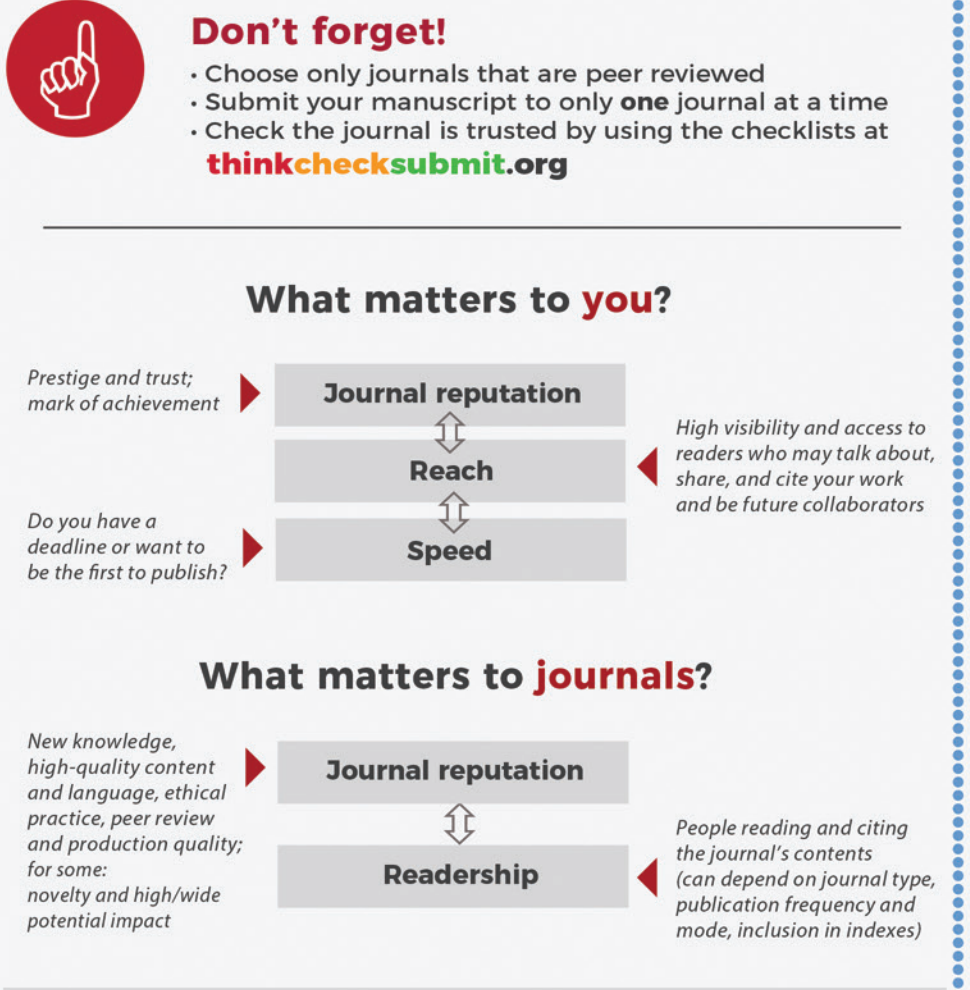

# **Tips for using the Edanz Journal Selector**

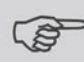

- Type in the secure text box to find target journals that match your: - Draft title, keywords, notes, outlines, or abstract
	- Field of study
	- Preferred publisher
	- Journal names or ISSNs (international standard serial numbers)

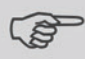

### Filter by:

- Field of study
- Whether indexed in Science Citation Index (SCI) or SCI Expanded
	- Whether open access options are available
- 
- Publication frequency
- Range of Journal Impact Factors

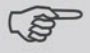

Find journals with recent papers similar to yours; make shortlist: - Ask for advice from a colleague or an Edanz expert

# **Factors to consider in journal selection**

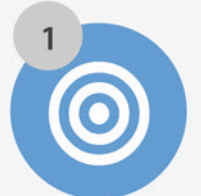

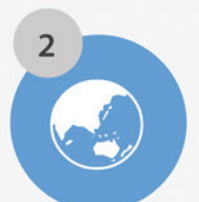

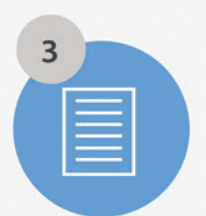

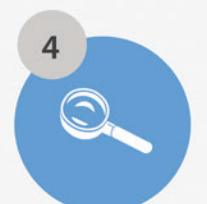

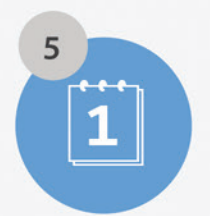

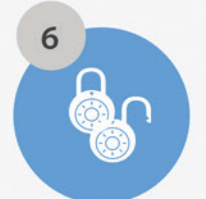

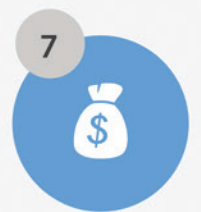

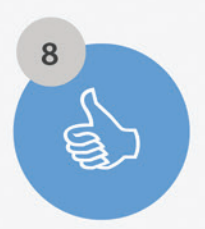

### **Aims & scope**

- · Topics (multidisciplinary, unidisciplinary, or subdisciplinary), focus (e.g., theory or practice, basic or applied), evidence levels or study types?
- · Selectivity (% acceptance)?
- · Are novelty and potential impact important?

### **Audience**

- · Depends on Aims & scope (e.g., generalists or specialists; international, regional, or national?)
- · Researchers, practitioners, or policy-makers?
- · May depend on publication mode

### **Article type**

- · What article types are accepted and not accepted?
- · Are there limits on length or number of illustrations
- or references, or are supplementary files allowed?
- · Is prior inclusion in a preprint server allowed?

### **Peer review**

- · Model of peer review (pre/post-publication, closed/ open, collaborative, cascading); are reviews published? Speed of peer review?
- · Are requests for fast-track review allowed?
- · Are presubmission inquiries allowed?

### Production

- · Publication frequency: how many issues per year,
- or is there continuous online publication?
- · How many articles per issue?
- · Publication speed?

### **Mode, rights**

- · Print only (circulation?), print plus online version with or without early view, or online only?
- · Pay-per-view, subscription, open access (green/gold), or hybrid?
- · Author or journal or publisher/owner owns copyright?

### **Cost. services**

- · Submission fee, production fee (color/page charges), article processing charge for open access?
- · Editing/illustration service, news release service, and social media promotion included in publication charge?
- · Postpublication commenting and altmetrics tracking?

### **Reputation**

- · Is the journal/publisher well known?
- · Is the journal affiliated with a professional society?
- · Are the editor/s and editorial board well known?
- · Is the journal recommended by your library/society?
- · Have you or your colleagues read/cited it?
- · Have your peers or colleagues published in it and say they value its peer review process?
- · Is it known for quality content, language, and production?
- · Is it in respected general or specific indexes?
- archive? *l*e a iong niston
	- anu ar
	- · Bibliometrics (e.g., Journal Impact Factor)?

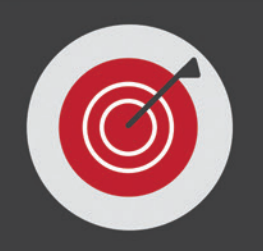

Knowing what factors to look for when selecting your target journal will help you save time when publishing your next article.

https://learning.edanz.com

https://www.edanz.com/journal-selector

https://twitter.com/edanzscience

https://www.facebook.com/EdanzScience

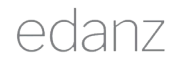

**INNOVATIVE SCIENTIFIC SOLUTIONS**